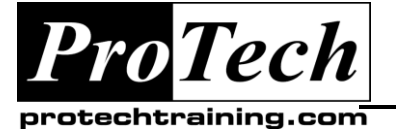

# *... to Your Success!"*

# **MOC 80290A Marketing Automation in Microsoft Dynamics CRM 2011**

# **Course Summary**

### **Description**

This course introduces you on how to use Microsoft Dynamics CRM to extend the effectiveness of your marketing department and provides context of how to use things such as marketing campaigns, marketing lists, and campaign templates in Microsoft Dynamics CRM. It also discusses the role of campaign activities and marketing lists in campaigns and discusses how to associate sales literature, target products and price lists with marketing campaigns.

### **Objectives**

#### **At the end of this course, students will be able to:**

- Examine the benefits of closed loop marketing
- Create and use marketing lists
- Introduce quick campaigns and marketing campaigns
- Plan marketing campaigns and create and use templates
- Import leads
- Associate sales literature, target products and price lists with marketing campaigns
- Capture and manage campaign responses
- Create and manage sales goals for individuals and teams within your organization
- Use Personal Charts, System Charts, and Dashboards to analyze marketing information

#### **Topics**

- Introduction
- Implementing and Managing Marketing Campaigns
- Analysis, Reporting and Goals

#### **Audience**

This course is designed for new partners and customers of Microsoft Dynamics CRM that want to learn about the available marketing features in the Microsoft Dynamics CRM product.

#### **Prerequisites**

General working knowledge of customer relationship management General understanding of business processes General working knowledge of Microsoft Windows.

#### **Duration**

One day

Due to the nature of this material, this document refers to numerous hardware and software products by their trade names. References to other companies and their products are for informational purposes only, and all trademarks are the properties of their respective companies. It is not the intent of ProTech Professional Technical Services, Inc. to use any of these names generically

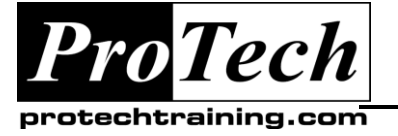

*"Charting the Course ...*

## *... to Your Success!"*

# **MOCX 80290A Marketing Automation in Microsoft Dynamics CRM 2011**

# **Course Outline**

### **I. Introduction**

This module introduces you on how to use Microsoft Dynamics CRM to extend the effectiveness of your marketing department and provides context of how to use things such as marketing campaigns, marketing lists, and campaign templates in Microsoft Dynamics CRM.

- A. Benefits of Closed Loop Marketing
- B. Creating and Using Marketing Lists
- C. Marketing Campaigns and Quick Campaigns
- D. Quick Campaigns
- E. Introduction to Marketing Campaigns
- F. Creating a Marketing Campaign
- G. Creating and Using Campaign Templates
- H. Importing Leads

### **II. Implementing and Managing Marketing Campaigns**

This module discusses the role of campaign activities and marketing lists in campaigns. It also discusses how to associate sales literature, target products and price lists with marketing campaigns.

- A. Campaigns, Campaign Activities and Marketing Lists
- B. Creating and Using Email Templates
- C. Sales Literature, Products and Price Lists
- D. Distributing Campaign Activities
- E. Capturing and Viewing Campaign Responses
- F. Working with Campaign Responses

### **III. Analysis, Reporting and Goals**

This module discusses the built-in marketing reports that can be used to review campaign performance and compare campaigns. It also explains how to create and manage sales goals within the organization.

- A. Analyzing Marketing Information with Lists, Views and Charts
- B. Working with Reports
- C. Creating and Managing Marketing Goals
- D. Creating Charts
- E. Customizing and Working with Dashboards